### Rückmeldungen

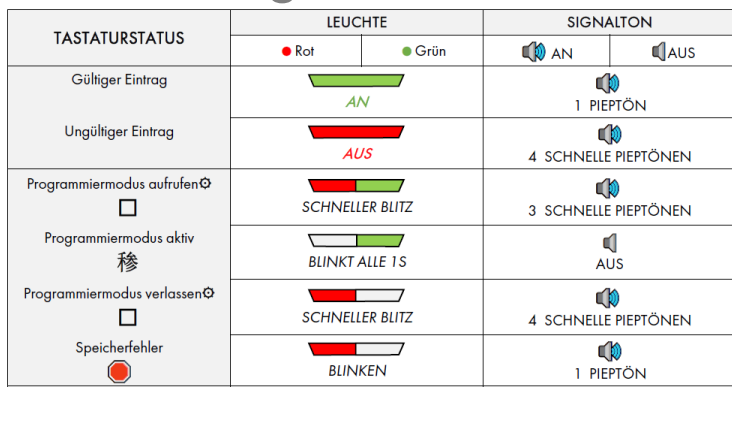

### Master Code ändern

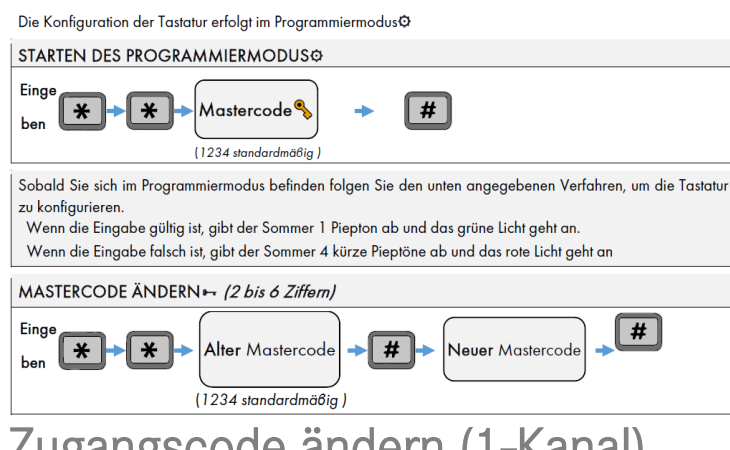

# Zugangscode ändern (1-Kanal)

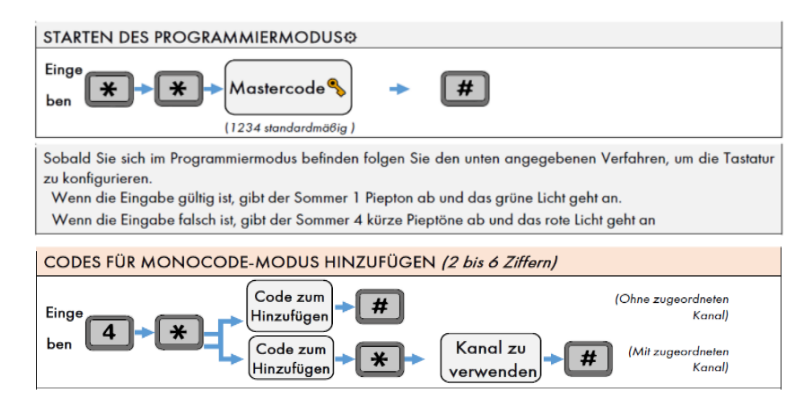

## Multicode Funktion

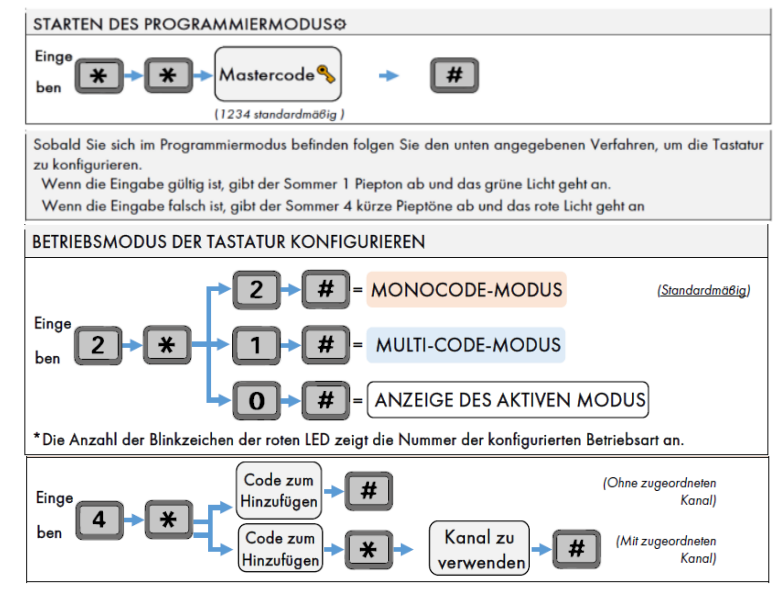

### Werkseinstellungen

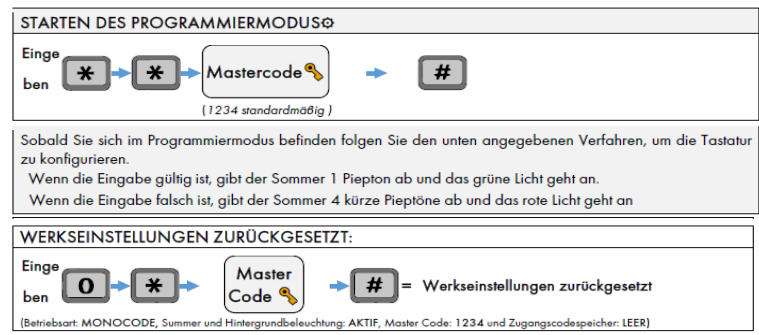